Hallo Freund des schnellen Schienenverkehrs,

danke für den Download meines Szenarios für München-Augsburg.

Voraussetzungen (wichtiges ist fett geschrieben, Sachen die man nicht unbedingt braucht sind normal):

Payware: 3DZug: **-Verkehrspaket Güterwagen [https://www.3dzug.de/product\\_info.php?info=p276\\_verkehrspack-gueterwagen.html](https://www.3dzug.de/product_info.php?info=p276_verkehrspack-gueterwagen.html)** -ICE4 [https://www.3dzug.de/product\\_info.php?info=p407\\_ice-4--br-412---pro-train---.html](https://www.3dzug.de/product_info.php?info=p407_ice-4--br-412---pro-train---.html)

DTG/RSC: **-München – Augsburg [https://store.steampowered.com/app/208288/](https://store.steampowered.com/app/208288/Train_Simulator_MunichAugsburg_Route_AddOn/) [Train\\_Simulator\\_MunichAugsburg\\_Route\\_AddOn/](https://store.steampowered.com/app/208288/Train_Simulator_MunichAugsburg_Route_AddOn/) -München – Rosenheim [https://store.steampowered.com/app/325959/](https://store.steampowered.com/app/325959/Train_Simulator_Munich__Rosenheim_Route_AddOn/) [Train\\_Simulator\\_Munich\\_\\_Rosenheim\\_Route\\_AddOn/](https://store.steampowered.com/app/325959/Train_Simulator_Munich__Rosenheim_Route_AddOn/)** -Kiel – Lübeck [https://store.steampowered.com/app/1109209/](https://store.steampowered.com/app/1109209/Train_Simulator_NorddeutscheBahn_Kiel__Lbeck_Route_AddOn/) [Train\\_Simulator\\_NorddeutscheBahn\\_Kiel\\_\\_Lbeck\\_Route\\_AddOn/](https://store.steampowered.com/app/1109209/Train_Simulator_NorddeutscheBahn_Kiel__Lbeck_Route_AddOn/) **-ICE2 [https://store.steampowered.com/app/222545/Train\\_Simulator\\_DB\\_ICE\\_2\\_EMU\\_AddOn/](https://store.steampowered.com/app/222545/Train_Simulator_DB_ICE_2_EMU_AddOn/) -ICE-T [https://store.steampowered.com/app/222610/](https://store.steampowered.com/app/222610/Train_Simulator_DB_BR_411_ICET_EMU_AddOn/) [Train\\_Simulator\\_DB\\_BR\\_411\\_ICET\\_EMU\\_AddOn/](https://store.steampowered.com/app/222610/Train_Simulator_DB_BR_411_ICET_EMU_AddOn/) -440 [https://store.steampowered.com/app/376956/](https://store.steampowered.com/app/376956/Train_Simulator_DB_BR_440_Coradia_Continental_Loco_AddOn/) [Train\\_Simulator\\_DB\\_BR\\_440\\_Coradia\\_Continental\\_Loco\\_AddOn/](https://store.steampowered.com/app/376956/Train_Simulator_DB_BR_440_Coradia_Continental_Loco_AddOn/)** -442 [https://store.steampowered.com/app/258656/](https://store.steampowered.com/app/258656/Train_Simulator_DB_BR_442_Talent_2_EMU_AddOn/) [Train\\_Simulator\\_DB\\_BR\\_442\\_Talent\\_2\\_EMU\\_AddOn/](https://store.steampowered.com/app/258656/Train_Simulator_DB_BR_442_Talent_2_EMU_AddOn/) Railtraction **-Twindexx**

**[https://www.railtraction.eu/train-simulator/train-sim-add-ons/electric-locomotives/db-regio](https://www.railtraction.eu/train-simulator/train-sim-add-ons/electric-locomotives/db-regio-twindexx.html)[twindexx.html](https://www.railtraction.eu/train-simulator/train-sim-add-ons/electric-locomotives/db-regio-twindexx.html) -Lint41 <https://www.railtraction.eu/train-simulator/multiple-units/diesel-multiple-units/br-648.html>**

virtualRailroads: -Konstanz – Villingen [https://store.steampowered.com/app/621922/Train\\_Simulator\\_KonstanzVillingen\\_Route\\_AddOn/](https://store.steampowered.com/app/621922/Train_Simulator_KonstanzVillingen_Route_AddOn/) -Metropolitan <https://virtual-railroads.de/de/zug-pakete-el/61-db-br101-ice-expertline.html> **-ICE1 [https://store.steampowered.com/app/208377/Train\\_Simulator\\_DB\\_ICE\\_1\\_EMU\\_AddOn/](https://store.steampowered.com/app/208377/Train_Simulator_DB_ICE_1_EMU_AddOn/)**

virtualTracks: -Münster – Bremen [https://store.steampowered.com/app/980543/Train\\_Simulator\\_Mnster\\_\\_Bremen\\_Route\\_AddOn/](https://store.steampowered.com/app/980543/Train_Simulator_Mnster__Bremen_Route_AddOn/)

Freeware:

**-BRB - Repaint für den Lint41 aus dem Rail-Sim Forum <https://rail-sim.de/forum/filebase/entry/3534-railtraction-br-648-brb-repaint-final-1-2/> -Donau – Isar – Express Repaint für die 440 aus dem Rail Sim Forum <https://rail-sim.de/forum/filebase/entry/6570-domi-dtg-br440-donau-isar-express/>**

Wenn du das alles hast kannst du dir die rwp installieren.

Falls es Fragen, Anmerkungen oder Kritik gibt, bitte einfach in die Kommentare schreiben. Kommentare wie "Warum nimmst du denn die DTG 423" o.ä. werden nicht beantwortet und sind unerwünscht, wem das eingesetzte Rollmaterial nicht passt steht das Tool "LocoSwap" zur Verfügung.

Viel Spaß beim Fahren wünscht chr.train

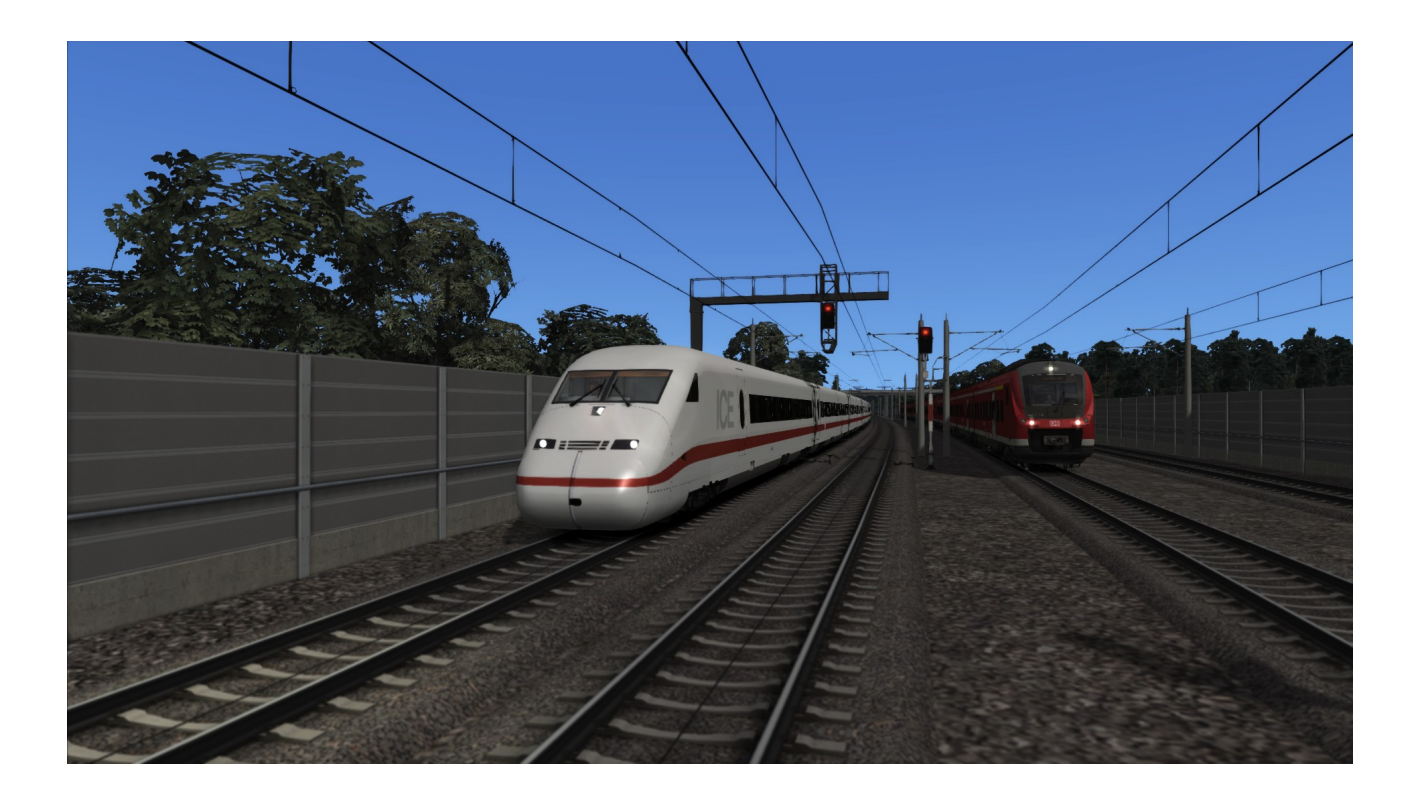